## GABARITO P1 – C

**1ª Questão** → PHR no eixo da bomba

a)  $H_{est} = 24(m) = 14 - (-3) + \frac{Parcomp}{996,4}$  $H_{\text{est}} = 24(m) = 14 - (-3) + \frac{p_{\text{arcomp}} - 0}{2006.4}$ 

 $p_{\text{arcomp}} = 6974.8(\text{Kgf}/\text{m}^2)$  escala efetiva já que consideramos a pressão atmosférica igual a zero

 $p_{\text{abs}} = p_{\text{effective}} + p_{\text{atmosférica local}}$ 

 $p_{\text{ar}} = 6974.8 + 0.7 \times 13600 \Rightarrow p_{\text{ar}} = 16494.8(\text{Kgf}/\text{m}^2)$ abs ar abs  $a_r$  = 6974,8 + 0,7 × 13600  $\Rightarrow$   $p_{ar}$  =

b)  $H_s = 24 + Hp_T$ 

ponto de trabalho:  $Q = 15(m^3/h)$ ; H<sub>B</sub> = 42(m), portanto:

 $42 = 24 + Hp_T \Rightarrow Hp_T = 18(m)$ 

c) 
$$
H_p = f \times \frac{(L + \Sigma Leq)}{D_H} \times \frac{Q^2}{2gA^2}
$$
, como L = 140,5(m) e  $\sum L_{eq} = 43$ (m) temos:  
18 =  $f \times \frac{(140.5 + 43)}{0.0525} \times \frac{16 \times (15/3600)^2}{2 \times 9.8 \times (\pi \times 0.0525^2)^2}$  e  $f \approx 2.73 \times 10^{-2}$ 

d) Pela função da potência da bomba em relação a vazão, que foi dada, temos: B 2  $B = 0.3178 \times (15) = 71,303(CV) =$  75  $N_B = 0.3178 \times (15)^2 = 71,505(CV) = \frac{996.4 \times (15/3600) \times 42}{7}$ × η  $= 0.3178 \times (15)^2 = 71,505(CV) = \frac{996,4 \times (15/3600) \times 42}{75}$ , portanto:

 $\eta_B = 3,25\% \rightarrow$  que demonstra que a bomba foi mal escolhida, portanto deve ser alterada, supondo que a vazão desejada é  $12,8(m^3/h)$ , faça a nova escolha e as alterações desejáveis.  $p_{ar} = 6974.8(Kgf/m^2)$ , tubulação de aço

40 e onde a H2O encontra-se a 27ºC com  $p_{vapor} = 3563,8745(Pa) \approx 363,67(Kgf/m<sup>2</sup>)$ 

e) Pela função do NPSH requerido em relação a vazão, que foi dado, temos:  $NPSH = 0,0086 \times (15)^2 - 0,0851 \times 15 + 2,1 \approx 2,76(m)$  $2\sqrt{2}$ vapor 2 73 × 10<sup>-2</sup> × (8+22)  $16 \times (15/3600)^2$  $2 \times 9,8 \times (\pi \times 0,0525^2)$  $16 \times (15/3600)$ 0,0525  $2,73 \times 10^{-2} \times \frac{(8+22)}{8.222}$ 996,4  $2,76 = -3 + \frac{9520 - p}{2}$  $\times$  9,8  $\times$  ( $\pi$   $\times$  $= -3 + \frac{9520 - p_{\text{vapor}}}{2.73 \times 10^{-2} \times \frac{(8 + 22)}{2.000000}} \times \frac{16 \times 10^{-2}}{1500000}$ 2,95 996,4  $p_{\text{vapor}} = -3 + 9,55 - \frac{p_{\text{vapor}}}{906.4} - 2,95$ , portanto:  $p_{\text{vapor}} = 842,66(Kgf/m^2)$ 

**2ª Questão**: Dados iniciais:

$$
d\text{a tubulação}
$$
\n
$$
d\text{a tubulação}
$$
\n
$$
D_{\text{int}} = 52,5 \text{ (mm)}
$$
\n
$$
A = 21,7 \text{ (cm}^2)
$$
\n
$$
\gamma = 992,4(\text{Kgf}/\text{m}^3)
$$
\n
$$
\text{to fluido}
$$
\n
$$
\text{v} = 6,4 \times 10^{-7} \text{ (m}^2\text{)}
$$

 $\epsilon$ 

Dados da instalação: L = 67(m) e  $\sum L_{eq}$  = 25,7(m)

Adotando-se PHR no eixo da bomba, temos:

$$
H_{\text{inicial}} = 4 + \frac{0.4 \times 10^4}{992.4} \Rightarrow H_{\text{inicial}} = 8,031 \text{(m)}
$$

$$
H_{final} = 40 + 0 + \frac{Q^2}{2 \times 9.8 \times (21.7 \times 10^{-4})^2} \Rightarrow H_{final} = 40 + 10834.9 \times Q^2
$$

$$
Hp_T = f \times \frac{(67 + 25.7)}{0.0525} \times \frac{Q^2}{2 \times 9.8 \times (21.7 \times 10^{-4})^2}
$$

$$
\therefore \text{Hp}_T = 19131318, 1 \times Q^2 \times f
$$

$$
8,031 + H_s = 40 + 10834,9 \times Q^2 + 19131318,1 \times f \times Q^2
$$

$$
H_s = 31,97 + 10834,9 \times Q^2 + 19131318,1 \times f \times Q^2
$$

Para traçar a curva necessitamos da Q e do "f " que será obtido através do diagrama de Rouse.

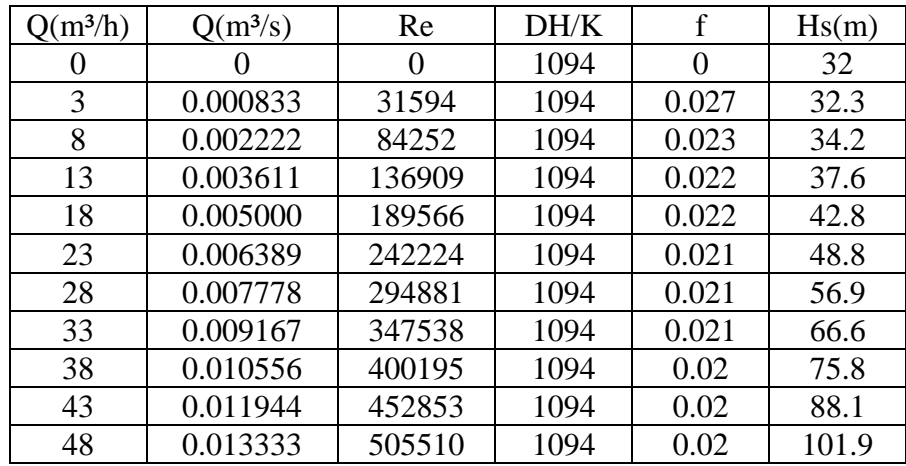

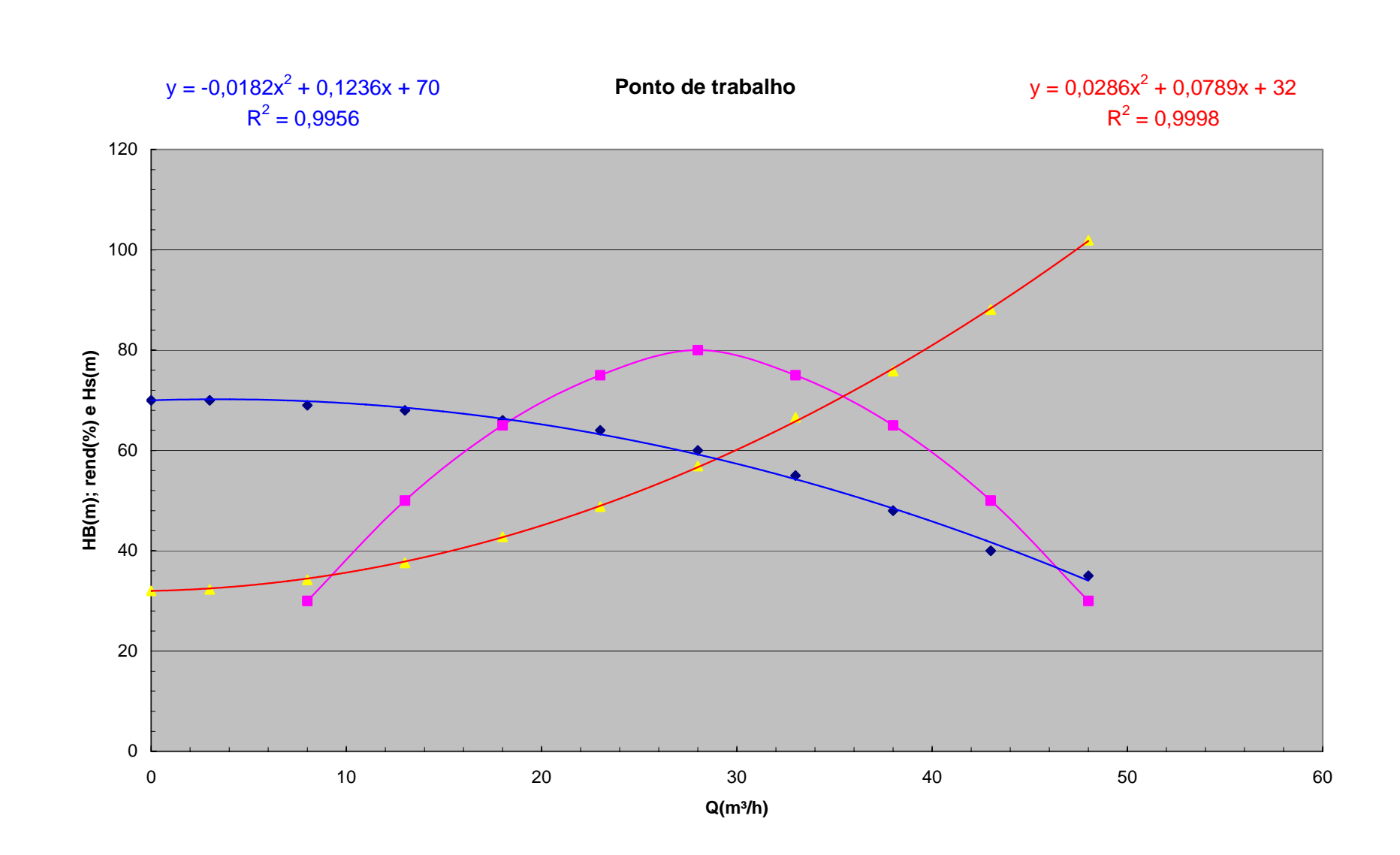

No ponto de trabalho, temos:

 $-0.0182 \times Q^2 + 0.1236 \times Q + 70 = 0.0286 \times Q^2 + 0.0792 \times Q + 32$  $(0,0286 + 0,0182) \times Q^2 + (0,0792 - 0,1236) \times Q + 32 - 70 = 0$  $0,0468 \times Q^2 - 0,0444 \times Q - 38 = 0$ 

 $Q \cong -28(m^3/h)$  impossível  $Q'' \cong 29(m^3/h)$ 

Ponto de trabalho:

$$
Q = 29(m3/h)
$$
  
\n
$$
H_B = 59(m)
$$
  
\n
$$
\eta_B = 79\%
$$
  
\n
$$
N_B = \frac{992.4 \times (29/3600) \times 59}{75 \times 0.79} \Rightarrow N_B \approx 8(CV)
$$
  
\n
$$
N_m = \frac{N_B}{0.9} = \frac{8}{0.9} \Rightarrow N_m \approx 8.9(CV)
$$

ref

Motor elétrico escolhido:

$$
N_{\text{m}} = 10(CV)
$$
  
real  

$$
\eta_{\text{m}} = \frac{8}{10} \Rightarrow \eta_{\text{m}} \approx 80\%
$$
  
real